1 Homepka.

1.1 Общие сведения.

1.1.1 Настоящий раздел устанавливает методы и средства поверки генератора импульсов VM2501 в соответствии с разделом 2 POCT P 50095-92.

Периодичность поверки - два года.

1.2 Операции и средства поверки.

1.2.1 При проведении поверки должны производиться операции и применяться средства - поверки, указанные в таблице 1.1.

1.3 Требования к квалификации поверителей

1.3.1 Поверитель должен быть аттестован в соответствии с ПР50.2.012-94. Квалификация поверителей предполагает умение их работать на персональной ЭВМ типа IBM PC и корошее снание, обрасцо-BON KHA.

1.4 Требования безопасности при поверке.

1.4.1 При проведении поверки необходимо соблюдать требования . безопасности, указанные в разделе 2 первой части настоящего руководства по эксплуатации.

1.5 Условия поверки и подготовка к ней.

1.5.1 При проведении поверки должны быть соблюдены следующие VCAOEMA!

- температура окружающей среды (293+-5)К, (20+-5) градусов Цельсия;

- относительная - влажность воедуха (30 - 80) %;

атвосферное даюление (84 - 106) kPa, (636 - 796) мм НД;

напряжение питающей сети переменного тока частотой

(50+-0,5) Нz и содержанием гармоник до 5 % должно быть

 $(220+-4,4)$  V.

Tuti da 1198

Примечание - Допускается проведение поверки в условиях, реально существующих в поверочной лаборатории и отличающихся от нормальных,

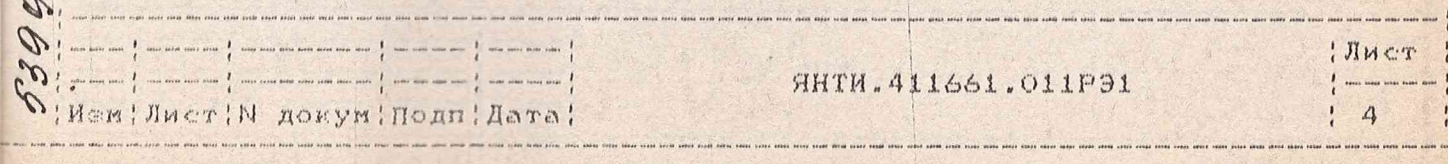

 $D.2.106 - 5a$ 

**EONADOBAN** 

если они не выходят за пределы рабочих условий, установленных HA генератор импульсов и СИ.

1.5.2 Перед проведением операций поверки необходимо выполнить подготовительные работы, указанные в разделах 2, 3 первой части руководства по эксплуатации и проверить комплектность модуля.

1.6 Проведение поверки.

1.6.1 При внешнем осмотре должно быть установлено соответствие иодуля следующим требованиям:

- модуль не должен иметь механических повреждений, которые могут повлиять на его работу (плохое крепление крышек, соединителей, деформация контактов соединителей и т.д.).

1.6.2 Проверку формирования прямоугольных импульсов на выходе генератора (работоспособности) проводят при помощи осциллографа С1-108. Схема подключения приборов приведена на рис.1.1.

На генераторе при помощи виртуальной панели модуля, изображенной на ПЭВМ, устанавливают режим внутреннего запуска и параметры, приведенные в табл.1.2.

Таблица 1.2

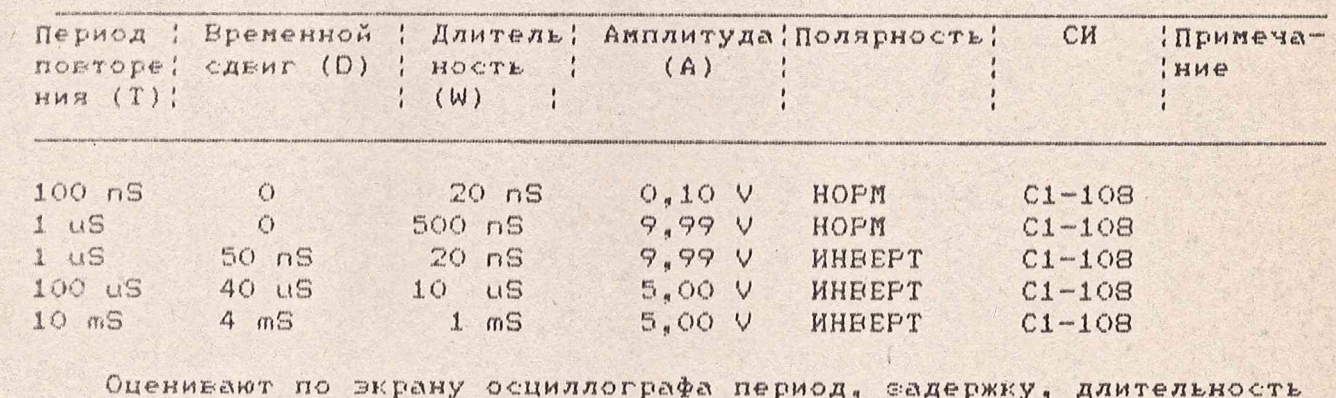

и амплитуду импульсов.

7112 23 /198

Включают, затем, на виртуальной панели модуля режим внешнего запуска и параметры импульсов, приведенные в табл.1.2. Значения периода устанавливают на внешнем сапускающем генераторе Г5-75. Оценивают по экрану осциллографа период, временной сдвиг, длительность и

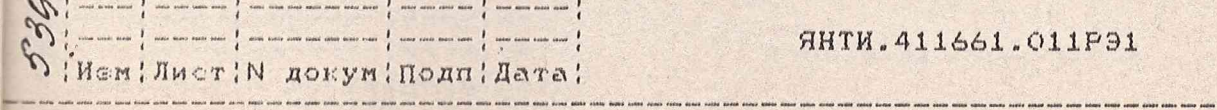

: JIMCT  $\overline{\mathcal{L}}$ 

 $$2.106 - 5a$ 

Копировал

**DOPMAT A4** 

Схема подключения приборов для проверки работоспособности генератора

при малой длительности импульсов (20-1000 nS).

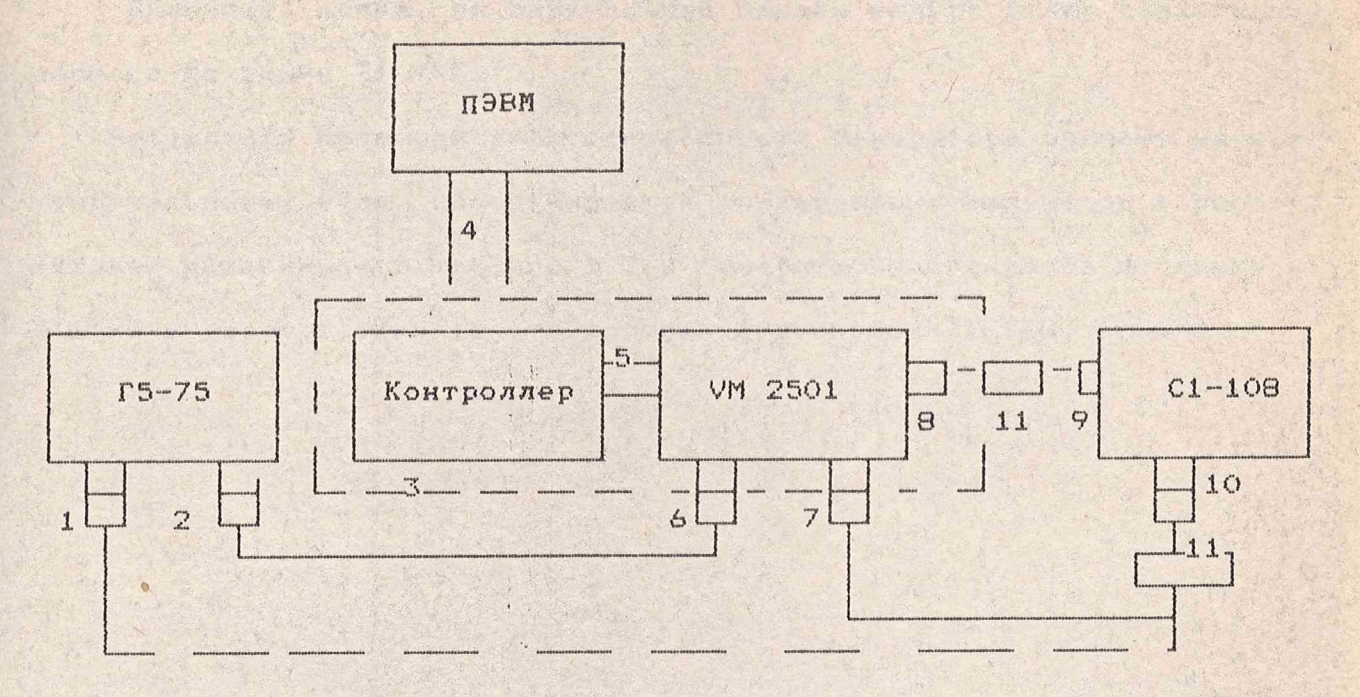

1 - выход синхроимпульсов, 2 - выход основных импульсов, 3 - база, 4 - внешняя интерфейсная шина, 5 - внутренняя или внешняя интерфейсная шина, 6 - вход внешнего запуска, 7 - выход синхроимпульсов, 8 - выход основных импульсов, 9 - вход осциялографа, 10 - вход синхронизации, 11 - переход 92-114/3 из комплекта Ч3-65

 $Puc.1.1$ 

 $\begin{array}{l} \hbox{\scriptsize one non-momom} \end{array} \begin{array}{l} \hbox{\scriptsize one non-mom} \end{array} \begin{array}{l} \hbox{\scriptsize one non-momom} \end{array} \begin{array}{l} \hbox{\scriptsize one non-momom} \end{array}$ ! Лист **AHTM.411661.011P91**  $: \frac{1}{6}$ |Мем|Лист|| докум|Подп|Дата|

TIS ONIE

 $\mathcal{U}$ 

Копировал

амплитуду импульсов."

Включают, затем, на виртуальной панели модуля режим синхронного sanyona no линии TTLTRG.

Рефультаты проверки работоспособности генератора считают удовлетворительными, если обеспечивается формирование импульсов с параметрами указанными в таблице 1.2 и генератор запускается по линии TTLTRG в соответствии со стандартным протоколом TTLTRG.

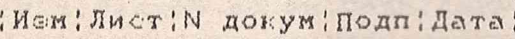

**AHTM. 411661.011P91** 

! Лист  $\frac{1}{1}$  –

 $\overline{7}$ 

Fritz 20% 1.98

308

3

U

KONMPOBAN 

1.6.3 Проверку пределов регулирования и определение основной погрешности установки периода повторения основных импульсов проводят при помощи частотомера Ч3-65 для значений параметров, приведенных в табл.1.3., при D=0. Схема подключения приборов приведена на рис.1.2.

Устанавливая частотомер в режим исмерения частоты. Показание Частотомера Е определяет значение периода следования

Погрешность установки периода вычисляют - по формуле:

 $\left(\sqrt{1}\right)$ 

 $\sqrt{1} = Tycr$ .  $T$ *MEM.* 

 $\mathbf{1}$ 

 $127 - 1000$ 

THUR

Ресультаты проверки считают удовлетворительными, если исмеренный период (частота) повторения импульсов, не выходит за пределы допустимых значений, приведенных в табл.1.3.

Таблица 1.3

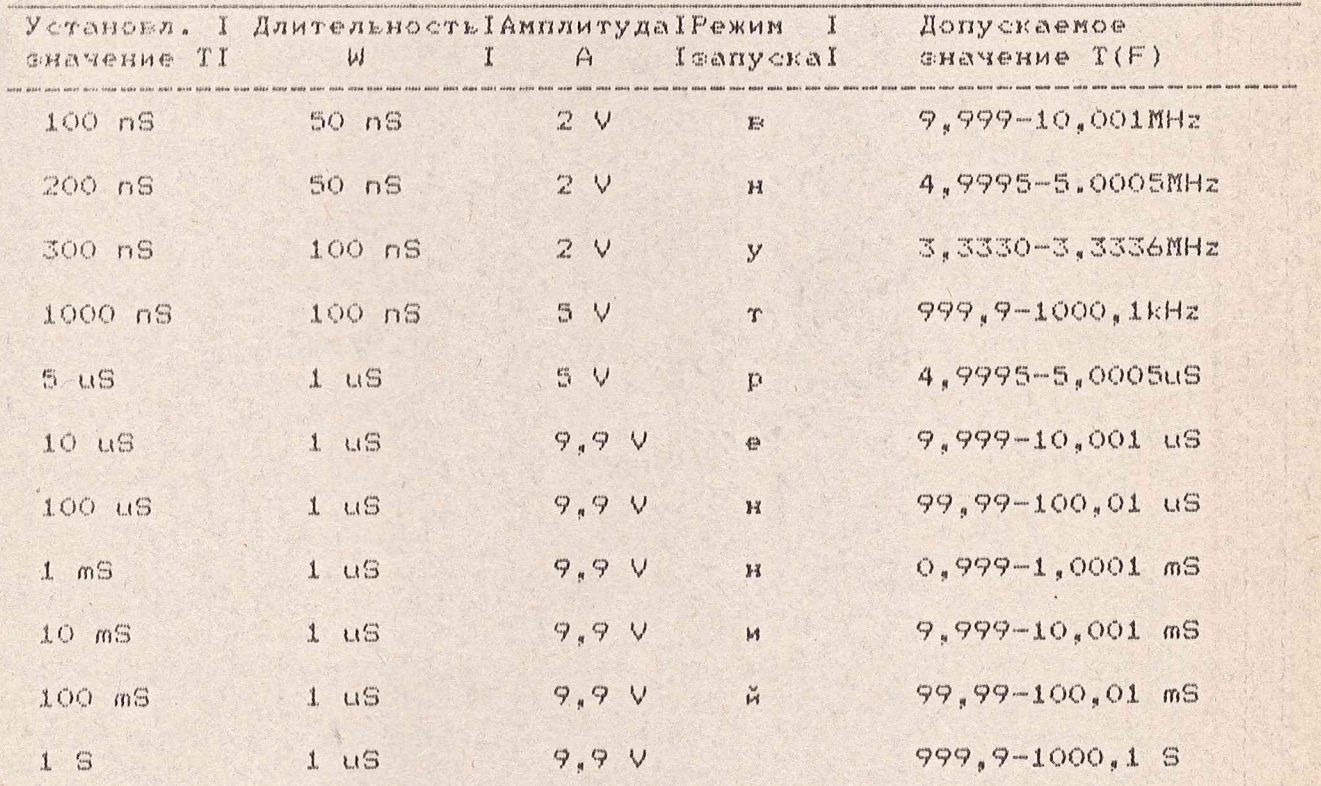

 $\mathcal{D}$ Mem! Jucr!N докум! Подп! Дата!

**AHTM.411661.011P91** 

: JMCT  $\frac{1}{2}$  -masses on 8

 $\Phi$ . 2.106-5a

Fritz Lot X98

Копировал

**DOPMAT A4** 

Схема подключения приборов для проверки периода повторения MMHYNECOE.

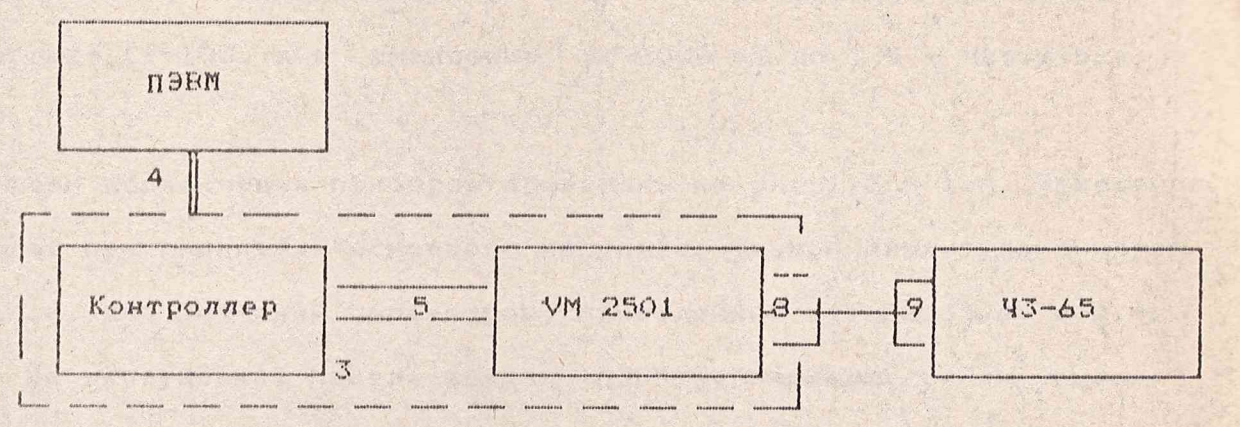

3 - база, 4 - внешняя интерфейсная шина, 5 - внутренняя или внешняя интерфейсная шина, 8 - выход основных импульсов, 9 - вкод А частотомера.

 $PMC. 1.2$ 

Fit 33/x98 308 d  $\cdots$ ! Лист  $\mathcal{L}_{\mathcal{I}}$  $\begin{array}{c} \hbox{no non-zero one map} \begin{array}{c} 1 \\ 1 \end{array} & \hbox{on one non-to-one map} \begin{array}{c} 1 \\ 1 \end{array} & \hbox{on one one on} \begin{array}{c} 1 \\ 1 \end{array} \end{array}$ **AHTM.411661.011P91**  $\frac{1}{4}$  and the set  $19$ : Ием: Лист: N докум: Подп: Дата:  $D.2.106 - 5a$ Konuposan POPMAT A4

1.6.4 Проверку пределов регулировки и определение основной погрешности установки временного сдвига основного импульса относительно синхроимпульса в поддиалавоне от 0 до 990 nS проводят при помощи осциллографа  $C1-108$ , а в диапазоне от 1000 nS до 1 S - частотомером 43-65.

Скемы подключения приборов приведены на рис.1.3 и 1.4. Измерения проводят при амплитуде основного импульса, равной амплитуде синхроимпульса, для значений параметров, приведенных в табл. 1.4. и 1.4а.

На виртуальной панели модуля (ПЭЕМ) устанавливают режим внешнего запуска, нормальный импульс с амплитудой 2V, период повторения 100 nS, временной сдвиг 0 nS, длительность импульса 20 nS. На вход "->50" осциллографа сначала подают синхроимпульс генератора. С помощью органов управления осциллографа устанавливают фронт синхроимпульса в начало экрана на пересечении центральной горизонтальной линии и первой вертикальной линии шкалы. Затем, подавая на вход "->50" осциллографа вместо синхроимпульса основной импульс с выхода генератора "G->", определяют временной сдвиг данного импульса относительно временного положения синхроимпульса. Аналогично измеряют временной сдеиг в диапазоне от 0 до 990 nS, в соответствии с табл.1.4. Временное положение основного импульса относительно синхроимпульса определяет основной временной сдвиг.

Погрешность установки временного сдвига внчисляют по формуле:

> $\left(3\right)$  $\land$  D = Dyer - Dwem

В диапазоне от 1000 nS до 1 S измерения проводят частотомером ЧЗ-65, подключенным в соответствии с рис.1.4, для значения параметров, приведенных в табл.1.4а. На вход tl подают синхроимпульс, на вход t2 - основной импульс. Органы управления Ч3-65 устанавливают в следующие положения:

 $$2.106 - 5a$ 

: Изм; Лист; N докум; Подп; Дата;

 $\frac{1}{2}$  , and one may not any one of  $\frac{1}{2}$  , and one may use  $\frac{1}{2}$  , and we are plot  $\frac{1}{2}$ 

Fish For x 90

906

Konmporan

DOPMAT A4

**SHTM.411661.011P91** 

: JIMCT

 $10$ 

Схема подключения приборов для проверки малых временных сдвигов основного импульса относительно синироимпульса  $(0... 1000 nS)$ 

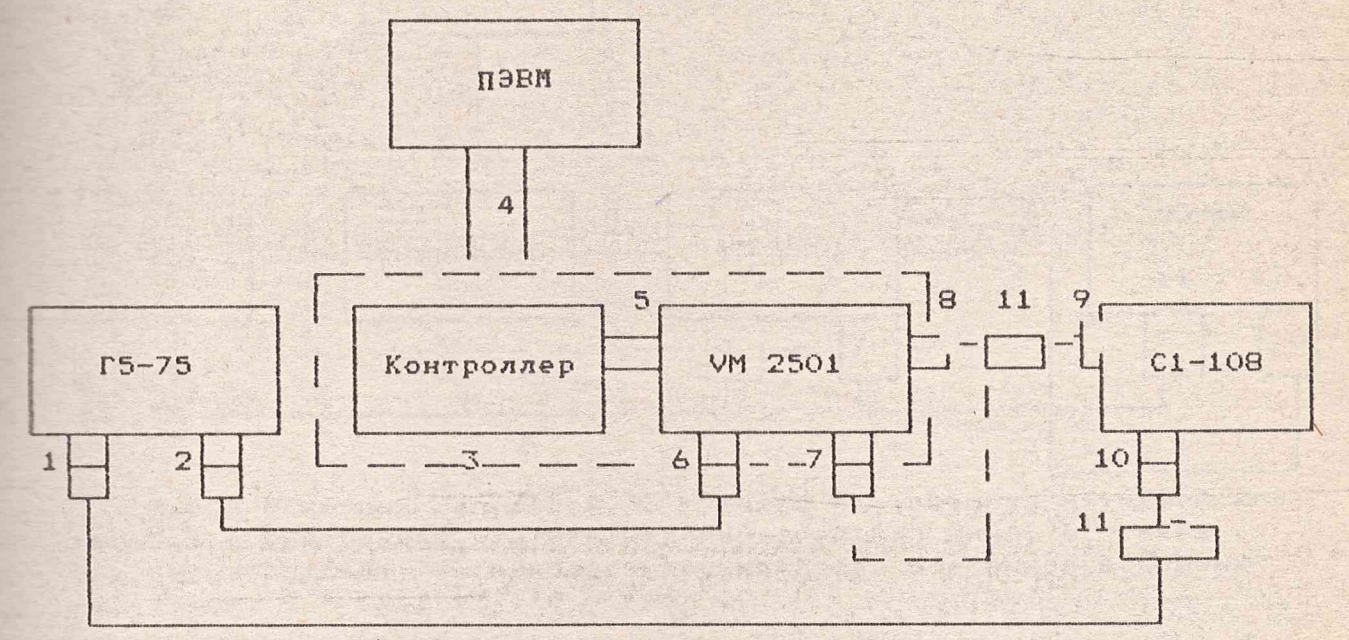

1 - выход синхроимпульсов, 2 - выход основных импульсов, 3 - база, 4 - внешняя интерфейсная шина, 5 - внутренняя или внешняя интерфейсная шина, 6 - вход внешнего запуска, 7 - выход синхроимпульса, 8 - выход основных импульсов,<br>9 - вход осциллографа, 10 - вкод синхронизации, 11 - перекод 92-114/3 из комплекта Ч3-65

 $PNC.1.3$ 

! Лист **ЯНТИ.411661.011РЭ1**  $\frac{1}{L}$  and  $\frac{1}{L}$  $\frac{1}{2}$ |Изм | Лист | N докум | Подп | Дата |

Ø

Копировал

Схема подключения приборов для проверки, временного сдвига основного импульса относительно синхроимпульса (от 1000 nS до 1 S)

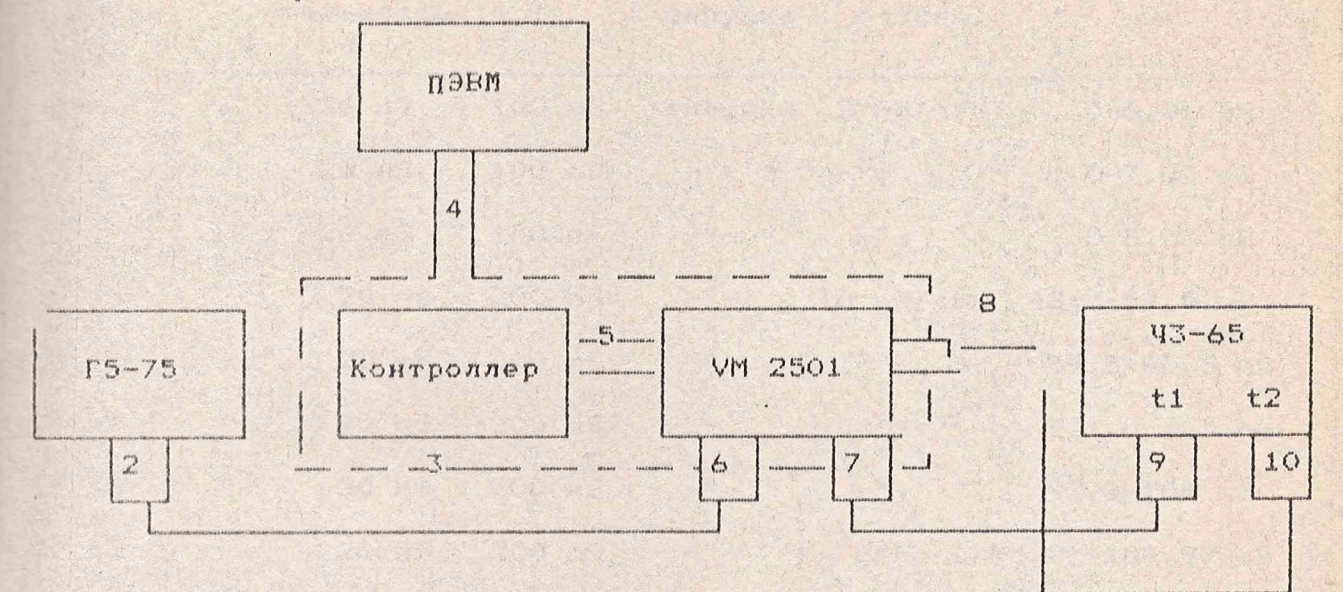

2 - выход основных импульсов, 3 - база, 4 - внешняя интерфейсная шина, 5 - внутренняя или внешняя интерфейсная шина, 6 - вход внешнего фапуска, 7 - выход синкроимпульса, 8 - выход основных импульсов, 9 - вкод t1, 10 - вкод t2

 $Pnc.1.4$ 

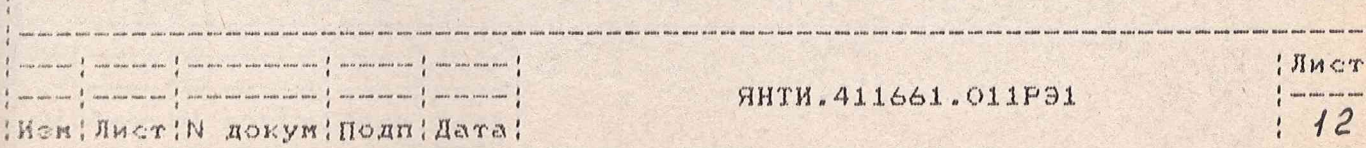

 $D.2.106 - 5a$ 

denot also reals more . If there have noted more north annotation .  $\frac{1}{2}$  .

 $\mathcal{O}$ 

Копировал

**Dopmar** A4

give one ther tory are the plan con-the sea on the sea the sea one can provide the sea one one

Таблица 1.4

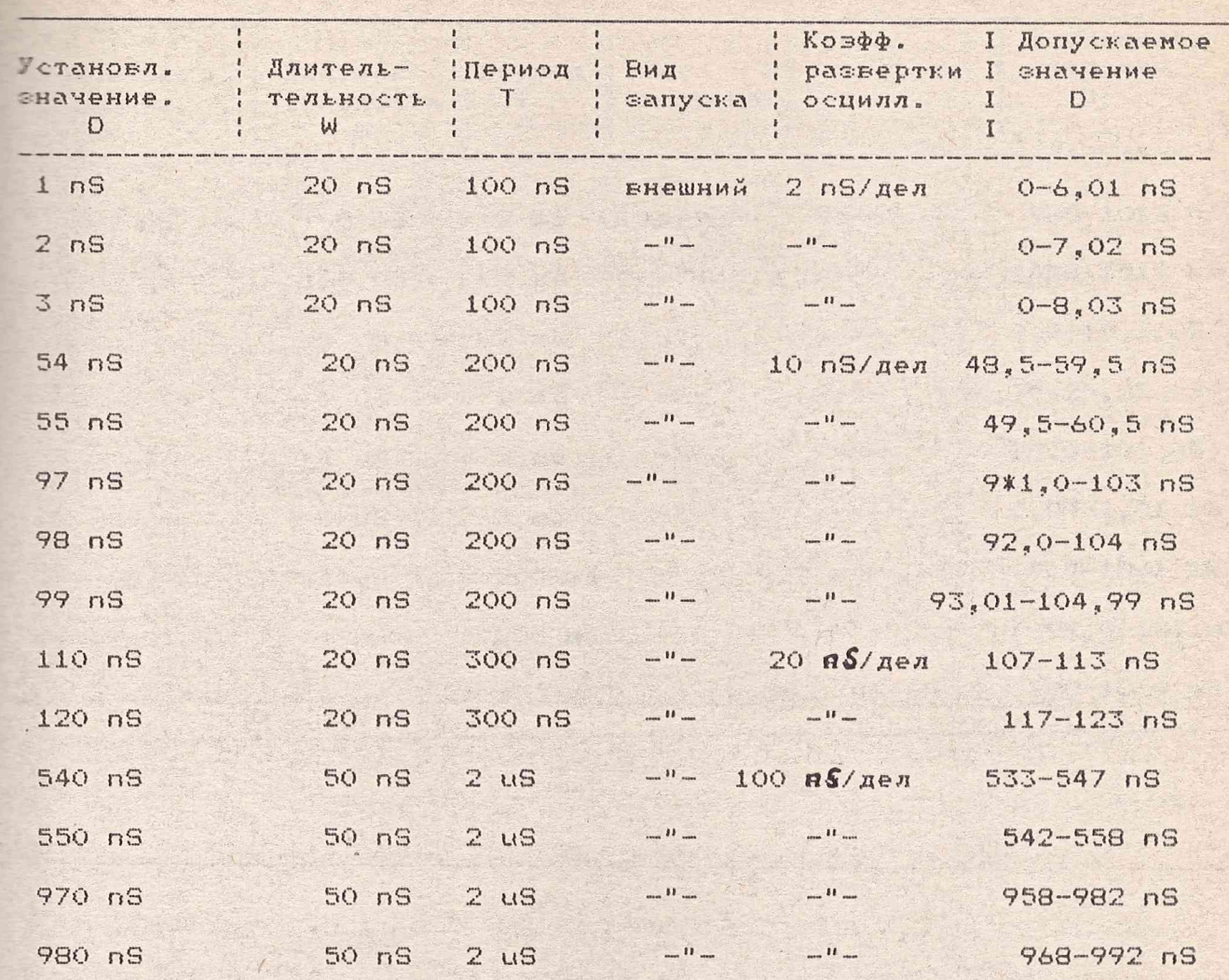

**AHTH.411661.011F91** 

 $;$  Лист  $\frac{1}{1}$  ---- $- - 1$  $: 13 :$ 

| Изм | Лист | N докум | Подп | Дата | 

 $\begin{minipage}{0.9\linewidth} \begin{minipage}{0.9\linewidth} \begin{minipage}{0.9\linewidth} \begin{minipage}{0.9\linewidth} \end{minipage} \begin{minipage}{0.9\linewidth} \begin{minipage}{0.9\linewidth} \begin{minipage}{0.9\linewidth} \end{minipage} \begin{minipage}{0.9\linewidth} \begin{minipage}{0.9\linewidth} \end{minipage} \begin{minipage}{0.9\linewidth} \begin{minipage}{0.9\linewidth} \begin{minipage}{0.9\linewidth} \end{minipage} \begin{minipage}{0.9\linewidth} \end{minipage} \begin{minipage}{0.9\linewidth} \begin{$ 

 $-1$  - - - - - -  $1$  - - - - -  $1$ 

 $p.2.106 - 5a$ 

(四国) 国朝 (周围)

**GALANDER** 有限 日本 原因 清月 清泉

Q

D.

Копировал

**POPMAT A4** 

Таблица 1.4а

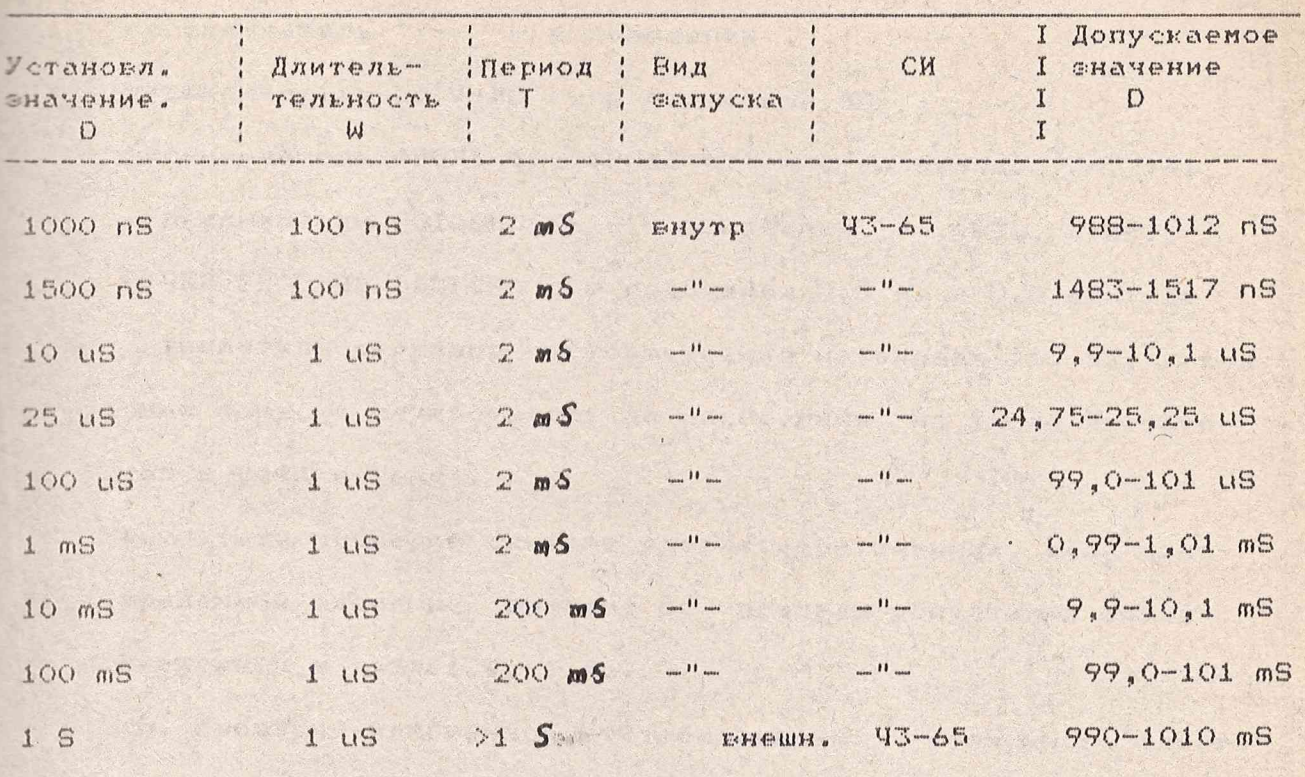

## **SHTM.411661.011F91**

! Лист  $\frac{1}{17}$ 

 $D.2.106 - 5a$ 

AR AR AR AT

三角 医第一种

三、 第二、 第二、 第二

Port A.A. 498

Konuposan

**Popmar A4** 

переключатель СОВМЕЩ../РАЗД - в положение РАЗД; переключатель  $\gamma/---$  - в положение -; переключатель 50 /1МО - в положение 50 переключатель ФРОНТ t1, ФРОНТ t2 - в положения  $/-$ ,  $/-$ ; переключатели ГОТОВНОСТЬ - в положения  $/$ -,АВТ., СТАРТ; РУЧКИ УРОВЕНЬ ЗАПУСКА - в положения 0,5 А1 и 0,5 А2 (где *1-.* А2 - амплитуды сигналов соответственно на входах tl, t2, а конт- : :ль уровня запуска осуществляют по показаниям на табло частото*я* ~ ра 43-65 в режиме Узап ) .

Результаты проверки считают удовлетворительными, если изметенный временной сдвиг не выходит за пределы допустимых значений, приведенных в табл.1.4, 1.4а.

1.6.5. Проверку мгновенной нестабильности временного сдвига :инхроимпульса относительно внешнего запуска проводят при помощи гсциллографа С1-108 по схеме рис.1.5.Устанавливают на виртуальной тпнели модуля режим внешнего запуска, период повторения импульсов Т установите на внешнем запускающем генераторе Г5-75 равным 100 nS,  $p = p$ еменной сдвиг D = 20 nS, длительность импульса W = 50 nS, амплитуду импульса А = 2 0.На осциллографе установливают минимальный коэффициент развертки 1 nS/дел, коэффициент отклонения, равный 1 V/дел.Фронт синхроимпульса выводят на середину экрана.Измерение проводят по изменению значения параметра за время не более 0,1 В ,проявляющемуся на экране осциллографа в виде "размытости" Фронта импульса. Мгновенной нестабильностью параметра D считают половину максимального значения "размытости" измеренной на экране.

Результаты проверки считают удовлетворительными, если измеренная мгновенная нестабильность временного сдвига синхроимпульса относительно внешнего запуска не превышает 3,05 ns.

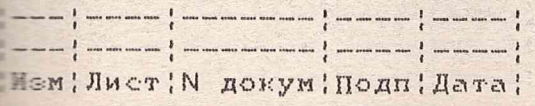

ЯНТИ.411661.011F91

Лист

 $1<sub>5</sub>$ 

Ф .2.106-5а Копировал Формат А4

\_

E

Плена подключения приборов для проверки мгновенной нестабильности временного сдвига синхроимпульса относительного внешнего запуска.

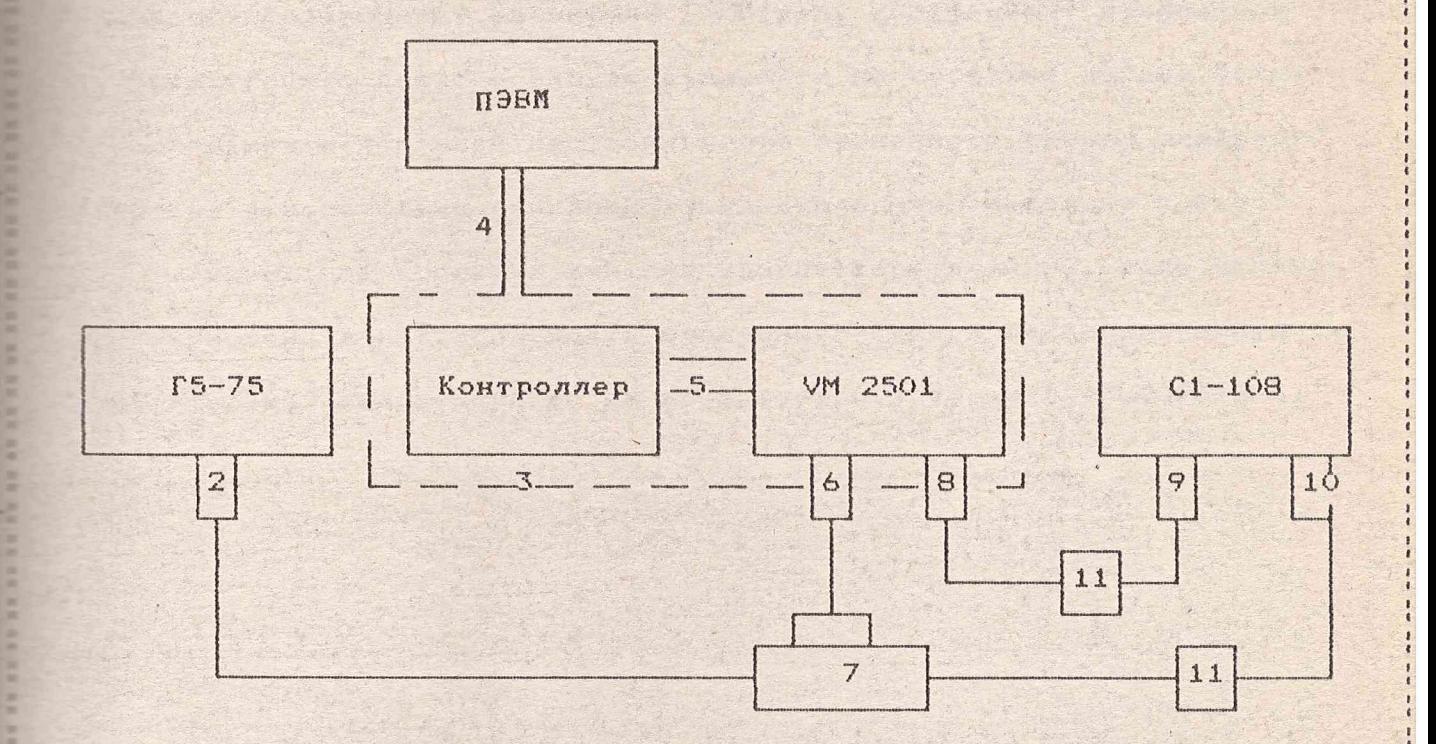

2 - выход основных импульсов,

3 - база, 4 - внешняя интерфейсная шина, 5 - внутренняя или внешняя интерфейсная шина, 6 - вход внешнего запуска, 7 - тройник СР-50-95Ф из комплекта Ч3-65, 8 - выход синхроимпульсов, 9 - вход осциллографа, 10 - вхол синхронизации, 11 - переход 92-114/3 из комплекта ЧЗ-65

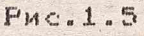

 $\frac{1}{t}$  and an angle  $\frac{1}{t}$  and any content of  $\frac{1}{t}$  and any content one can any angle  $\frac{1}{t}$  and content one and  $\frac{1}{t}$ Изм!Лист!N докум!Подп!Дата!

**ЯНТИ.411661.011РЭ1** 

! JIM CT  $16$ 

Копировал

1.6.6. Проверку мгновенной нестабильности временного сдвига основного импульса относительно синхроимпульса проводят при помощи осциллографа С1-108 по скеме рис.1.1.

Устанавливают на виртуальной панели модуля режим внутреннего запуска, Т = 100 nS, D = 20 nS, W = 50 nS, A= 2 V. На осциллографе устанавливают коэффициент развертки 1 nS/дел, коэффициент отклонения 1 V/дел. Фронт основного импульса вывести на середину экрана. Методика измерения мгновенной нестабильности временного сдвига основного импульса относительно синхроимпульса аналогична методике п.1.6.5.

Результаты проверки считают удовлетворительными, если измеренная игновенная нестабильность временного сдвига основного импульса относительно синхроимпульса не превышает 0.3 tфсинхр.+0.001D+2ns.

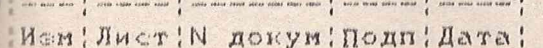

**AHTM.411661.011P91** 

IMCT

 $17$ 

Dj.

KONMPORAN

*VOPMAT A4* 

1.6.7 Проверка пределов регулировки и определение основной погрешности установки длительности импульсов на выходе генератора диапазоне от 20 до 990 nS проводят при помощи осциллографа C1-108, а в поддиапазоне от 1000 nS до 500 mS - частот мером Ч3-65. Схемы подключения приборов приведены на рис. 1.1 и 1. Измерения проводят при амплитуде основного импульса A=10 V, временн сдвиге D=0 для сначений параметров, приведенных в табл.1.5, 1.5а, устанавливаемых на виртуальной панели модуля (ПЭЕМ).

На виртуальной панели модуля (ПЭВМ) устанавливают режим внутре него запуска, нормальный импульс с амплитудой A = 10 V, период повторения 100 nS, длительность инпульса 20 nS.

На осциллографе устанавливают козффициент развертки 2 пS/дел, коэффициент отклонения 2 V/дел ручками "<--> " " I " осциллогра фа выводят импульс так, чтобы он весь виден был на экране. Измеряют длительность импульса на уровне 0,5 A. Затем, ручкой "<-->" перемещают срез импульса в начало экрана (на пересечение вертикальной горизонтальной линии шкалы и продолжают измерения длительности импульса в соответствии с табл.1.5 в диапазоне от 10 до 990 nS.В диапасоне от 1000 nS до 500 mS исмерения проводят частотомером 43-65. подключенным в соответствии с рис. 1.6, для значений параметров, при веденных в табл.1.5а. Основной импульс подключают ко входу COBN. Органы управления блока ИВИ частотомера устанавливают в следующие

положения:

переключатель COBM/FA3Д - COBM;

переключатель ФРОНТ ti и ФРОНТ t2 - /-, -\ ;

Копировал

переключатель ГОТОВНОСТЬ - ABT, CTAPT.

Остальные переключатели устанавливают в положения, соответствующи с рекомендациями приведенными в п.1.6.6. Погрешность установки длительности вычисляют по формуле:

SHIW. 411661.011F31

; Изм; Лист; N докум; Подп; Дата;

D.2.106-5a

 $\frac{1}{2}$  and  $\frac{1}{2}$  and more construction for the state.  $\frac{1}{2}$  and there may now a set of the state of  $\frac{1}{2}$ 

DOTTAT A4

 $; \mathfrak{K}$ 

 $\frac{1}{1}$  ....

Схема подключения приборов для проверки длительности MMHYALCOB OT 1000 AS AO 1 S

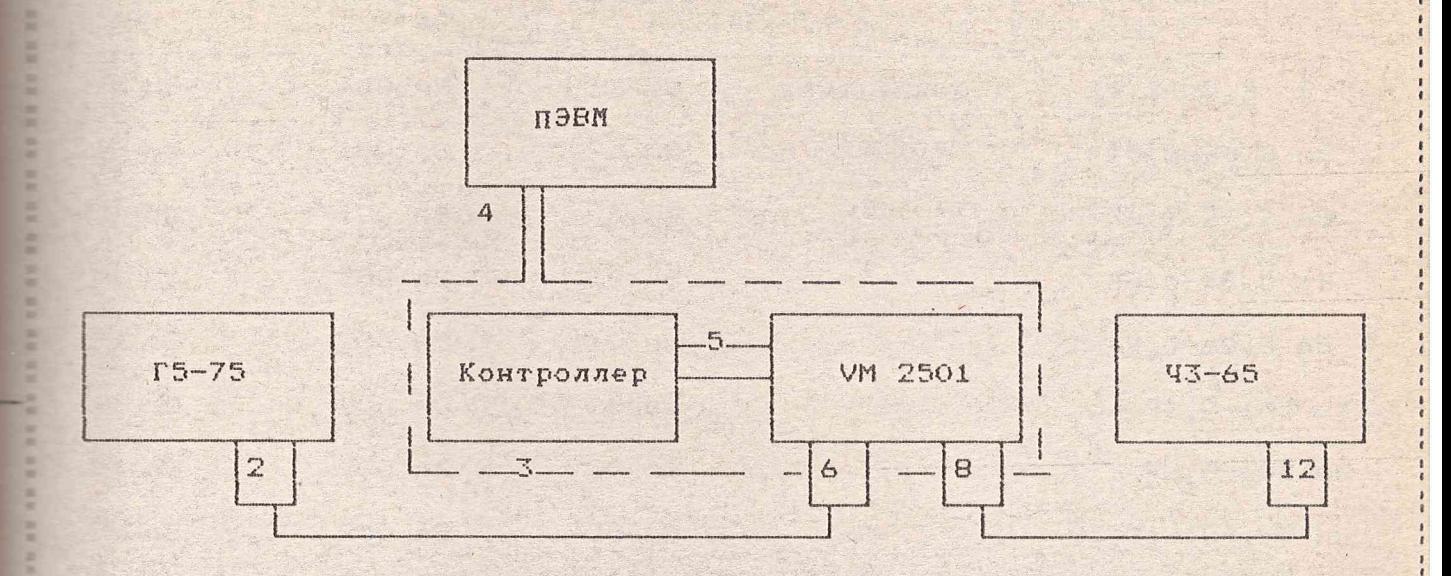

2 - выход основных импульсов, 3 - база, 4 -внешняя интерфейсная шина, 5 - внутренняя или внешняя интерфейсная шина, 6 -вход внешнего запуска, 8 - выход основных импульсов, 12 - вход СОВМЕЩ.

 $Puc$  1.6

Таблица

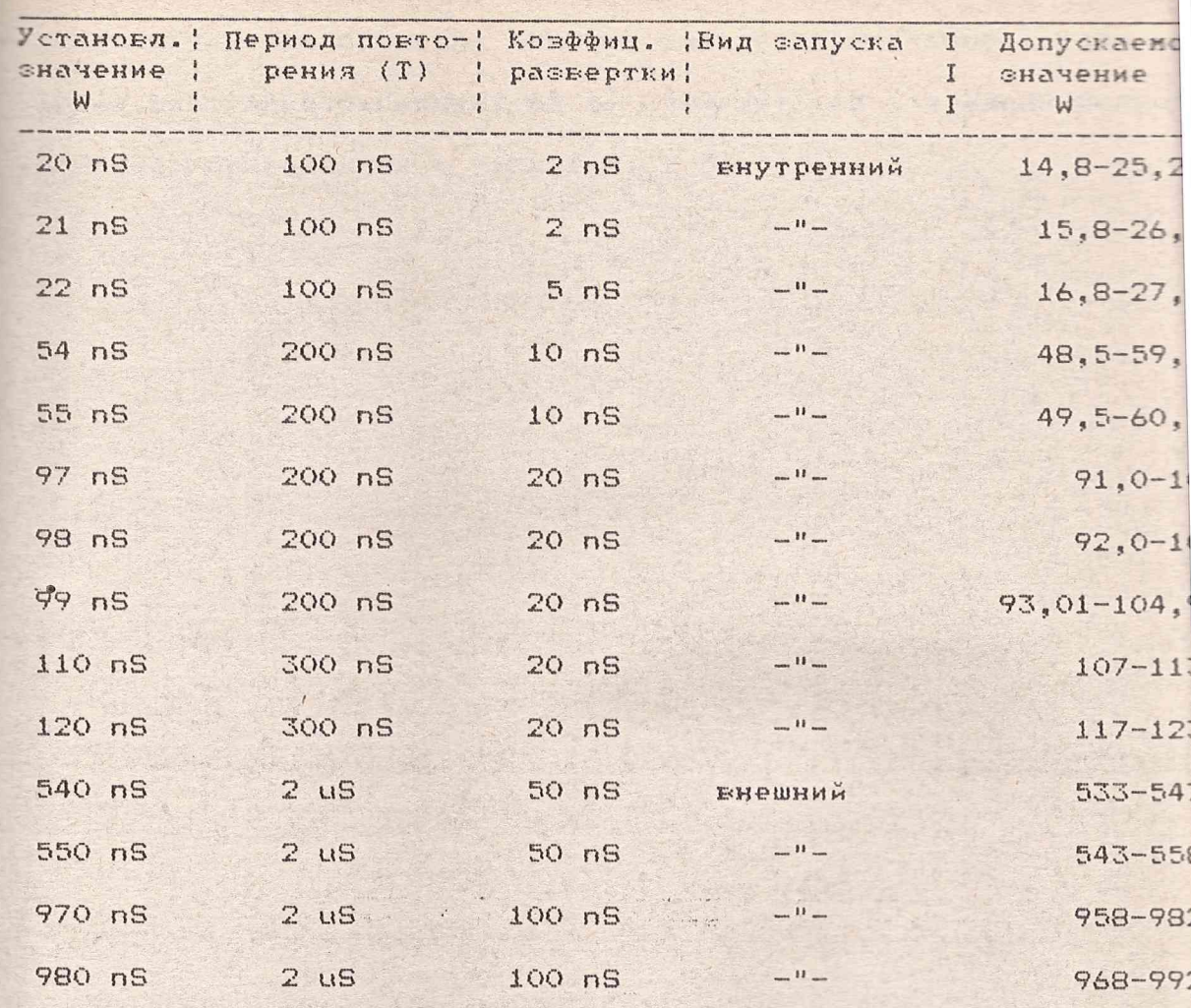

Таблица 1

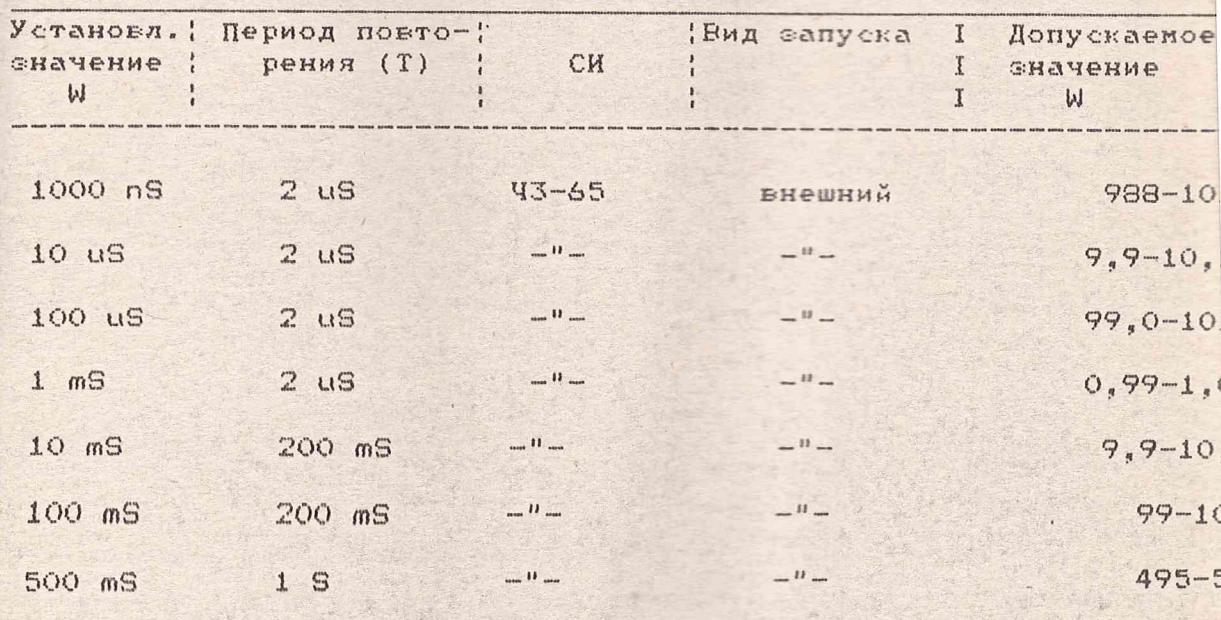

**AHTM.411661.011P91** Изм! Лист! N докум! Подп! Дата!

 $D.2.106 - 5a$ 

20 图 图 图 图 图 图 图

POPMAT A4 na ana ing min ana ing marang marang ang marang mara

# $\sqrt{w} = w y c \tau - w w \sin \left(4\right)$

Результаты проверки считают удовлетворительными, если изметенная длительность импульсов не выходит за пределы допустимых втачений, приведенных в табл.1.5, 1.5а.

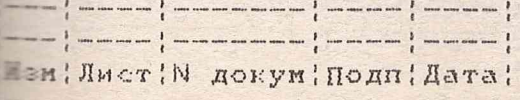

### **ЯНТИ.411661.011P91**

! Лист  $\frac{1}{2}$  --- $\frac{1}{2}$ 

 $D.2.106 - 5a$ 

**CANADA COM** 

大家 医绿 医单 经收入股票 地名美国克莱克 地名美国克

 $\overline{a}$ 

Копировал

Формат А4 

1.6.8 Проверку пределов регулировки и определение основной погрешности установки амплитуды основных импульсов на выходе "С-> " генератора проводят при помощи осциллографа

01-108. Схема подключения приборов приведена на рис.1.1. Измерения проводят в режиме внутреннего запуска, при D = 0, для значений параметров, приведенных в табл.1.6. Коэффициент развертки и коэффициент отклонения осциллографа выбирают таким образом, чтобы импульс на экране санимал не менее 5 делений по горисонтали и по вертикали. Ручками "<---> " " I" осциллографа располатают импульс в середине экрана.

$$
1/\sqrt{A} = A y c \cdot - A y c \cdot M
$$

Результаты проверки считают удовлетворительными, если основная погрешность установки амплитуды основных импульсов, вычисленная по результатам измерений, не выходит за пределы допустимых значений, приведенных в табл.1.6.

Таблица 1.6

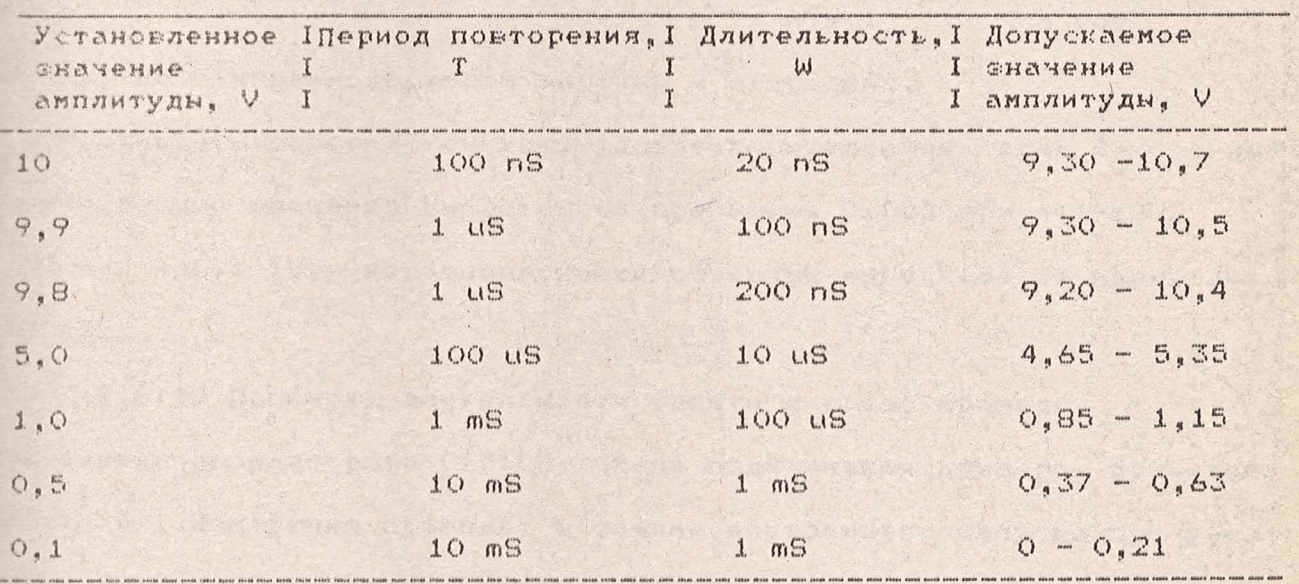

1.6.9 Проверку величины выбросов и неравномерности вершины и основания основных импульсов на выходе генератора проводят с помощью осциллографа С1-108. Схема подключения приборов приведена на рис.1.1. Измерения проводят в режиме внутреннего запуска, при

Ви:Лист!N докум:Подп!Дата!

**SHTM.411661.011P91** 

 $M_{1} < T$ 

 $: 22$ 

 $D.2.106 - 5a$ 

Konnposan

временном сдвиге, равном О для нормальных и инвертированных импульсов, для значений параметров, приведенных в табл.1.7.

Таблица 1.7

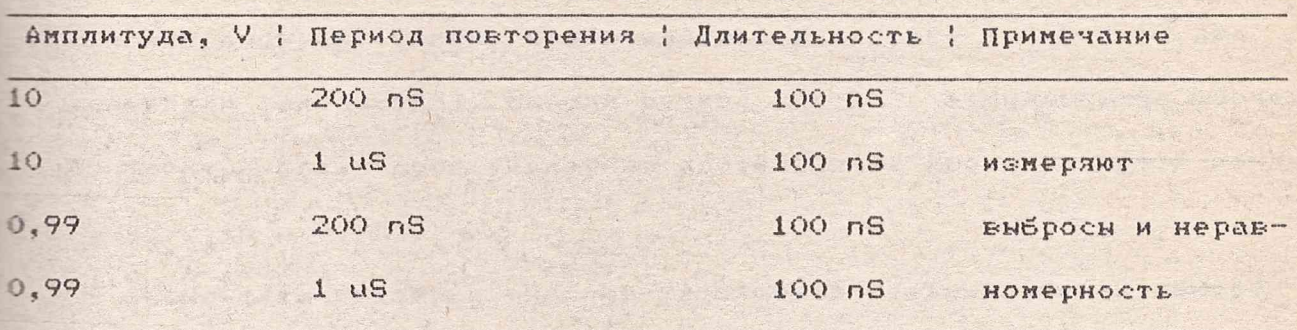

Коэффициенты развертки и отклонения осциллографа выбирают такими, чтобы импульс на экране занимал не менее 5 дел. по горизонтали и В дел. по вертикали (амплитуда).

 $A\Phi$ Ac Величина выбросов определяется как  $--- x 100%$  $--- x 100%$  $A$ v $C$ r Ayer

где Аф, Ас, - выбросы за фронтом и за срезом, А уст - установленная анплитуда импульса.

 $AF<sub>2</sub>$  $\Delta$ Величину неравномерности определяют как --- х 100%, ---- х 100% A yer A yer

где Ав, Ао - неравномерности вершины и основания.

Результаты проверки считают удовлетворительными, если измеренные внчисленные значения выбросов не превышают 0,05А при A=1-10V, 0.1А при A=0,1-1V, а неравномерности основных импульсов не превышают  $-0,05A.$ 

1.6.10 Проверку длительности фронта и среза проводят при помощи осциллографа С1-108. Схема подключения приборов приведена на рис.1.1.Исмерения проводят в режиме внутреннего запуска при уста-Воеке следующих значений параметров основных импульсов:

период повторения  $T = 200$  nS; временной сдвиг  $D = Q_{\frac{1}{4}}$ ДЛИТЕЛЬНОСТЬ  $W = 100$  nS

Пист¦N докум¦Подп¦Дата¦

#### **SHTM.411661.011F91**

: Лист  $23$ 

KONWROBAN

SHUVTHULA

 $A = 10$  V M 1 V z

нормальные и инвертированные.

Коэффициент расвертки осциллографа выбирают 1 nS/дел, коэффициент отклонения выбирают таким. чтобы импульс на экране занимал 10 дел. по вертикали (амплитуда). Выводя ручкой "<--> " осциллографа поочередно фронт, а затем срез, измеряют длительность фронта и среза между уровнями 0.1А и 0.9А.

Результаты проверки считают удовлетворительными, если измеренные длительности фронта и среза не превышают 5 nS.

1.6.11 Проверку параметров синхроимпульса проводят при помощи осциллографа С1-108. Схема подключения приборов приведена на рис.1.7. Измерения проводят в режиме внутреннего запуска при периоде повторения импульсов 100 nS.

Ресультаты проверки считают удовлетворительными, если на (50+-2.5) Ohms нагрузке формируются синхроимпульсы, по частоте совпадающие с основными импульсами ,положительной полярности, длительностью не менее 20ns, с амплитудой не менее 2V.

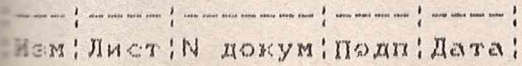

#### **AHTM. 411661. 011P91**

: Лист  $24$ 

 $\bullet$ 

KONMPOESJ

Схема подключения приборов для проверки параметров синхроимпульса

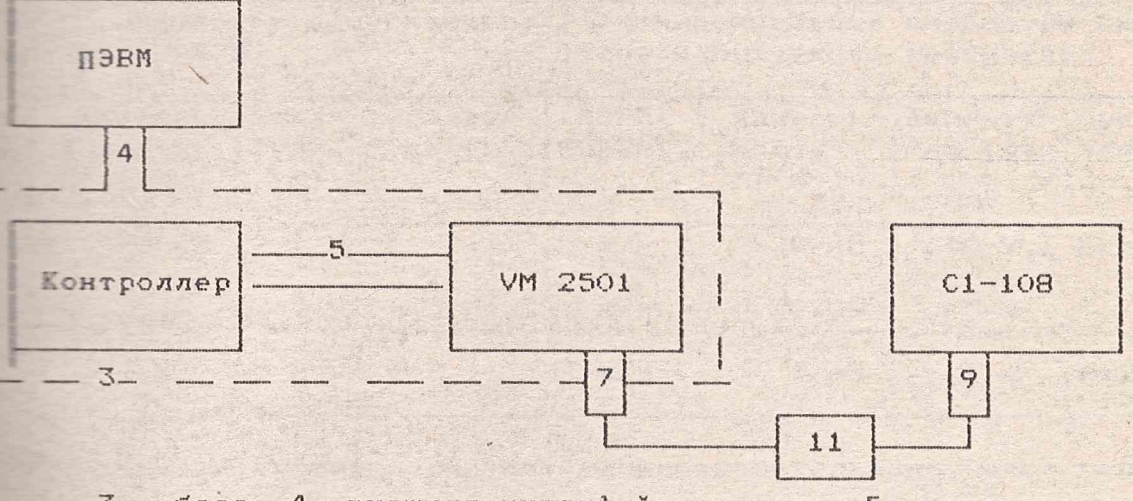

3 - база, 4 -внешняя интерфейсная шина, 5 - внутренняя или внешняя интерфейсная шина, 7 - выход синхроимпульса, 9 - вход осциллографа, 11 - переход 32-114/3 из комплекта  $93 - 65$ 

 $Pnc.1.7$ 

Копировал

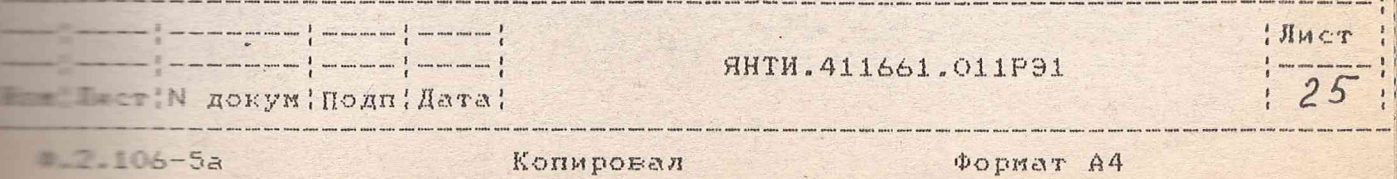

 $2.106 - 5a$ 

1.6.12. Проверку возможности запуска от внешних сигналов проводят при помощи осциллографа С1-108, генератора импульсов Г5-75. Схема подключения приборов приведена на рис.1.1. Поверку проводят в режиме внешнего запуска для значений параметров, приведенных в табл.1.8.

#### Таблица 1.8

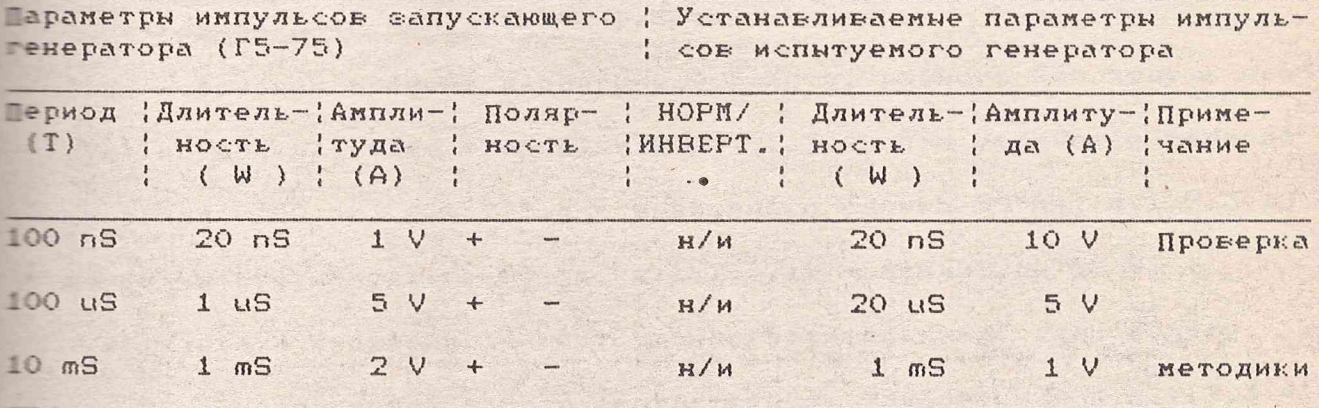

Результаты проверки считают удовлетворительными, если гене-

ратор запускается от внешних сигналов, приведенных в табл.1.8.

! JIMET  $\frac{1}{1}$  ---

 $: 26$ 

**RHTM.411661.011P91** 

 $-1$  - - - - - - - - -  $\frac{1}{2}$  - - - - -  $\frac{1}{2}$  - - - - -  $\frac{1}{2}$ Пет!N докум!Подп!Дата!

 $2.106 - 5a$ 

Копировал  **POPMAT A4** 

1.7. Проверка выполнения тактических требований.

 $1.7.1.$ Проверку характеристик модуля в составе блока базового  $-1.2.1P3$  проводят путем проверки его на соответствие п.п.1.2.3.1-1.2.3.18P9, no методикам n.n.1.6.2-1.6.13P91.

Результаты проверки считают удовлетворительными, если модуль FLORAETEODRET TDESORAHURM N.N.1.2.3.1-1.2.3.18P3.

1.7.2. Проверку времени непрерывной работы проводят путем включения модуля на 24 h непрерывной работы.

По истечении времени непрерывной работы, равного 24h модуль проверяют на соответствие требованиям п.1.2.3.4, при установке периода повторения 200 пs, п.1.2.3.6 - временного сдвига 50 пs, п.1.2.3.10 - длительности импульсов 50 ns, n.1.2.3.12 - амплитуды 10 V.

Ресультаты проверки считают удовлетворительными, если модуль  $\epsilon$ ерез 24 h непрерывной работы соответствует требованиям п.п.1.2.3.4,  $1.2.3.6$ ,  $1.2.3.10$ ,  $1.2.3.12$  P9.

1.8. Оформление результатов поверки.

1.8.1 Положительные результаты поверки оформляют в порядке, тстановленном метрологической службой, осуществляющей поверку, в состветствии с ПР50.2.006-94 путем оформления свидетельств о поверке в записью в формуляре результатов и даты поверки (при этом запись полжна быть удостоверена клеймом).

1.8.2. Модули, не прошедшие поверку (имеющие отрицательные ретлати поверки), запрещаются к выпуску в обращение и применению. При этом аннулируется свидетельство, или ставится клеймо, или внопоя запись в формуляр.

2. Описание электрической принципиальной схемы.

2.1. Скемы электрические принципиальные генератора импульсов Плеедены в РЭ2. Временные диаграммы работы генератора импульсов - ведены на рис.2.1.

where the density and several mass  $\frac{1}{2}$  , and then denote and  $\frac{1}{2}$  , and then denote an  $\frac{1}{2}$ Пист!N докум!Подп!Дата!

**SHTM.411661.011P91** 

 $'$  JIM  $\leq r$ 

 $27$ 

Копировал

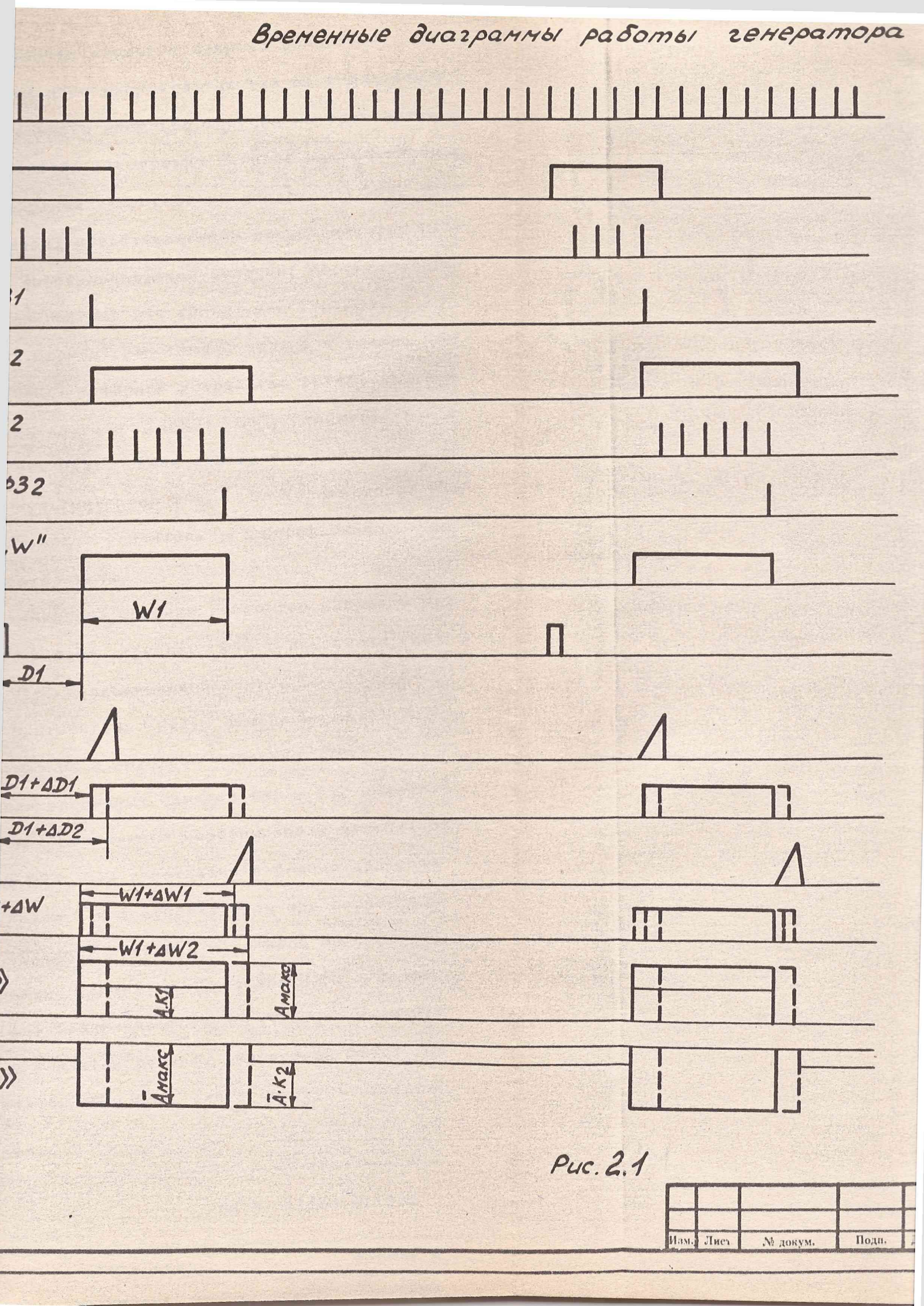

 $\epsilon$ 

ı

2.1.1 Вуферное устройство внешнего запуска (ВУВЗ) включает в себя ключ-инвертор положительного импульса запуска на транзисторе VT1; ключ-инвертор отрицательного импульса запуска на транзисторах VT2, 13; инвертор-формирователь TTL-уровня сигнала на транзисторе VT4; ограничители уровня входных импульсов на диодах VD3, VD4, фиксирующи = «оды VD5, VD6; VD7-диод, предотвращающие насыщение транеистора VT1 - ПЗ;индуктивность L2 дифференцирующей цепочки; переключатели режимо внешнего фапуска на микросхеме D44 (ВНЕШ. или TTLTRG).

2.1.2 Формирователь периода, работающий только в режиме внутреннег запуска, включает в себя: буферное устройство (БУФП) на транзистора WT16...VT18; делитель частоты (ДПКД) D43; таймер, работающий режиме делителя частоты D42; схемы совпадения D45, D47 и инверторы 046, D31; селектор-мультиплексор D49. На транемсторах VT16, VT17 собран дифференциальный усилитель спарафазным запуском, н VI18 - эмиттерный повторитель.

2.1.3 Высокостабильный опорный генератор ударного возбуждения СОГ) 10 МГц включает в себя триггер D48, переключатель тока на транеисторах VT5, VT6, колебательный контур L3, C37, C40..., C43, 1010, эмиттерный повторитель VT7, обеспечивающий положительную сбратную связь генератора и выходной инвертор VTS.

2.1.4 Формирователи временных сдвигов ФЗ1 и ФЗ2 включают в себя п I ва делителя мастоты с переменным коэффициентом деления D50, D52 и 065, О65, таймеры О53, О42, работающий в режиме делителя частоты, вотором выходные каналы О и 1 используются при формировании времен-= = сдвигов ФЗ1,а выходные каналы 2 - сдвигов ФЗ2, григгеры D51 и D6 предварительной саписи данных и необходимого коэффициента деления - частоты делителями частоты, логические схемы D54.1, D54.2, 055.1, работающие в ключевом режиме, инверторы D54.3, D56, D59, итеми совпадения D54.4, D57, D63, селекторы-мультиплексоры D61, D66

 $\frac{1}{2}$  -contains then now then have then  $\frac{1}{2}$  -contains then now  $\frac{1}{2}$  -contains then then  $\frac{1}{2}$ Подпідата: Подпідата:

٦

۰,

**SHTH.411661.011F31** 

 $2.106 - 5a$ 

KONMPOEST

DOPMAT A4

 $; \Pi_M$ 

 $\frac{1}{i}$  –  $: 2$ 

Делители частоты 650 и 652 включены последовательно, а предварительная запись данных и необходимого козффициента деления - стотн производится параллельно. На вход первого делителя частотн 150.4 поступают импульсы с периодом поторения 100 нс. На выходе ворого делителя частоты D 52/13 и на выходе тектора-мультиплектора D61/7 импульсы появляются в соответствии с Е Бранними коэффициентами деления.

На первый вход СО таймера D53/9 с МС D54.1/1 поступает пачка правсов, с периодом повторения импульсов заполнения 100 нс, в вало которой совпадает с установкой D51/6 в "О" состояние, а веец - с появлением импульса на выходе D61/7 (или на входе D  $51/3$ .

Длина пачки зависит от задержки импульса, поступающего на 1513 от D61/7, а задержка этого импульса зависит от выбора позвенциента деления в таймере D53. Таким образом, на вход D0.0 - - - - мультиплексора D61 поступают импульсы соответственно с **Величентами деления K=1, К, установленном на делителе частоты** I в установленном на таймере D53. На выход D61/7 проходят вы выбранного вкода (DO.O...DO.3). Далее эти импульсы продет одновременно черее селектор-мультиплексор D66/7,9 на схемы 132 или раздельно с D61/7 и с формирователя ФЗ2. На выход в периодом нанала D61/9 проходит пачка импульсов с периодом повторения посов 100 не. Длина пачки зависит от задержки импульса, пающего на триггер D51/11, а задержка этого импульса зависит в в бора коэффициента деления делителей частоты D62, D65 и таймеров 17, D42/17 (канал 2).

Если козффициент деления выбран равным 1, то импульсы с постав селектора-мультиплексора D49/7 мерее селекторы-мультиплексоры D66/7 поступают на триггер D51/11. Уровнем на выходе D51/8

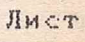

**SHIM. 411661.011P91** 

.<br>Then they was con only one cam your mad three who was one sets you can use was more past of the most one mad was

.<br>Ali abbi abbi una bibli koti poa litti audi abbi dibli kito abbi una dibli tutu valo litti noti soti soti pat sa

 $: 30$ 

 $12.106 - 5a$ 

И докум; Подп; Дата;

Копировал

DODNAT A4

пает ключ на микроскеме D54.2, на второй вкод которого посимпульсы с периодом повторения 100 нс. Если ковффициент девноран в пределах 1...256 (в ДПКД), то импульсы выхода Пеля частоты (ДПКД) D52/13 через

- D66/7 поступают на триггер D51/11 и уровнем выхода D51/8 пает ключ D54.2. Длины сформированных пачек импульсов на 15-2 соответствуют выбранному козффициенту деления на (ДПКД) D50. D52.

Если коэффициент деления выбран более 256 (на таймере), то е внхода D57/8 (ОИТО таймера D53) или D57/6 (ОИТ1 таймера прострез D61/7, через D66/7 поступают на триггер D51/11 и уровнем ===== D51/8 запирает ключ D54.2 и длинн сформированных пачек Taxmepe D53/10.13.

На вход делителя частоты D 62/4 и на 3-й вход таймера 18(C2) поступают пачки импульсов, начало которых определяются **В ЕСЕВНИМ КОЭФФИЦИЕНТОМ ДЕЛЕНИЯ ДПКД (D50, D52), таймера**  $\sim$  10.13), т.е. моментом появления импульса на выходе D61/7, а **INSECT - КОЭФФИЦИЕНТОМ ДЕЛЕНИЯ ДПКД** (D50, D52), таймера D53, ДПКД D65), таймеров D53/17, D42/17, т.е. моментом появления имна выходе D66/7.

В выхода тай-DES/17, D42/17 через схему совпадения D63.2, D63.4 поступают на D1.1... D1.3 поступают импульсы с выбранным временным **ПЕТЕТ СХЕМЫ ФЗ1.** 

Селектор-мультиплексор D66 коммутирует импульсы с одного из DO.1...DO.3 ны выход DO(D66/7) - выдает последовательность Федерация и интульсы, коммутируемые с одного ис входов

**SHTH. 411661.011F91** 

 $'$  Ли $\subset$ т  $: 31$ 

Подпі Дата!

 $2.106 - 5a$ 

÷

 $0...01.3$  на выход  $01(066/9)$  - выдает последовательность WALCOR DEL.

Таким образом селектором-мультиплексором D66 коммутируются Переменно две импульсные последовательности. **SHRO** последовательность с формирователя временных сдвигов ФЗ1, а другая  $-$  е формирователя ФЗ2.

1.1.5 Импульсная последовательность ФЗ1 поступает на формирователь в вадержки M31, а последовательность Ф32 - на формирователь валержки M32. Схемы формирователей малой задержки M31 и M32 повершенно одинаковые и состоят из быстродействующего генератора включающего в себя триггер D67.1 (D67.2), переключатель тока транеисторах VT19, VT20 (VT49, VT50), ключ VT21 (VT52), Петтерные повторители VT22, VT23, (VT52, VT53), источники верядного тока VT 39 (VT40), операционный усилитель D71  $M$ Петаратора, собранного на транемсторах VT24...VT28 (VT54...VT58), 11 076 (077), операционных усилителей 072, 078 и эмиттерного Шеторителя VT41.

Генератор пилы работает следующим образом. В искодном транемсторы VT19. VT21 (VT50, VT51) SAKPNTH, a **ELETORHUM** ПЕВИСТОРЫ VT20, VT23 (VT49, VT53) ОТКРЫТЫ И ЕМКОСТЬ 1991 (1998) разряжена. В момент прихода импульса со схемы ФЗ1 транзисторы VT19, VT21 (VT50, VT51) открываются, а транзисторы VT23 (VT49, VT53) запираются и емкость C73(C75) начинает ПЕТЕРЕ ПОСТОЯННЫМ ТОКОМ ОТ ИСТОЧНИКА ТОКА VT39 (VT40) с постовремени заряда, равной (R143+R141+R136||R126) х С73 в схеме R143+R142+R139||R140) x C75 - в схеме M32. Наклон пил одв преженно подстраивается резисторами R143 и R134, а раздельно -**При пометрами R85 и R179. Эти пили поступают на один SACTO** другой вход компаратора через вкодов компаратора, SH<sub>3</sub>

**RHTH.411661.011F91** 

! JIMCT

Подп!Дата!

 $12.106 - 5a$ 

плерационный усилитель подается постоянное напряжение. **Ганавливаемое на ЦАП.** 

При совпадении напряжений на входах компаратора, на выходе его вирабатывается перепад напряжения, который по цепи обратной Шизем возвращает триггер D67, весь генератор пилы и компаратор в скодное состояние. таким образом, на выходе компаратора Формируется импульс. Исменяя напряжение на ЦАП, можно исменять пременное положение импульса на выходе компаратора.

Суммарный временной сдвиг импульса, устанавливаемый на схемах 031 и ИЗ1 определяет основной временной сдвиг импульсов как на выходе триггера D68, так и на выходе генератора (модуля), а и тарный временной сдвиг импульса, устанавливаемый на схемах ФЗ2 и 832 определяет основную длительность на выходе триггера D68 и тенератора (модуля) в целом.

При помощи источника напряжения, собранного на микросхеме ПП2, устанавливается необходимое значение опорного напряжения на  $\blacksquare$  = D76(D77).

2.1.6 Формирователь синхроимпульсов (ФС) включает в себя схему зввержки синхроимпульса на триггере O64.1, транзиспорах VT9...VT12, емкости С45 и подстроечных резисторах R45, R46, ттему формирования двух фиксированных длительностей синхроимпульса  $\Box$  ns и Зив) на триггере D64.2, емкостях C46, C47, ключах VT13, VT14 в выходной усилитель мощности синхроимпульса на VT15.

Схема задержки синхроимпульса работает следующим образом. В  $\blacksquare$ зодном состоянии транзистор VT11 закрыт, а VT12 - открыт и емвость С45 заряжена до высокого уровня. Фронт импульса устанавливает Постер 064.1 в нулевое состояние. Транеистор VT12 закрывается, а - II - открывается. Начинается линейный разряд емкости С45 с постов времени С45 х R45 или С45 х R46 до уровня, при котором триг-

и стіN докумі Подпі Дата;

 $\frac{1}{2}$  . Then there are now one can expect that the  $\frac{1}{2}$  -main size over man  $\frac{1}{2}$  -when their contains are  $\frac{1}{2}$  -

**SHTM.411661.011P91** 

INNET  $: 33$ 

гер возвращается в исходное состояние. На выходе триггера Qr-.l формируется импульс, длительность которого можно менять ре- **Весторами R45, R46. Срезом этого импульса запускается триггер** Ur-.2 - формирователь длительности синхроимпульса. Длительность г- нхроимпульса определяется постоянной времени R56 >: С46 или К\*з >: С47. **При** установке временного сдвига 0=0 резистором R45 компенсируется дополнительная задержка основного импульса, возникающая прохождении через формирующие цепи от микросхемы 061 до выходразъема модуля, а резистором R46 ~ от микросхемы D50 до вы- ■:2ного разъема. Длительность синхроимпульса 30 ns сохраняется при  $\blacksquare$  тановке временного сдвига от 0 до 25.5 us, а 3 us - свыше 25.5 ns.

Выходной усилитель VT12 обеспечивает на согласованной наг-**Раке R = 50 Ohms амплитуду не менее 2 V.** 

2.1.7 Формирователь выходной (А) включает в себя • тектор-мультиплексор 070, каскодный усилитель, собранный на **WIZZSW 2 VT31...VT36, источник тока VT44, VT45, ключи VT37, TE. VT42, VT43, ЦАП на микросхеме D73, операционные усилители** 11. 075.1, следящий источник базового смещения, собранный на • Везисторах VT46, VT48, операционном усилителе D75.2, аттенюатор 20 **ШЕ R119, R122, Rнагр).** 

Селектор-мультиплексор обеспечивает переключение нормальных и Шгтгтированных импульсов.

Быстродействующий каскодный дифференциальный усилитель Не спечивает усиление входных импульсов по мощности, т.е. позволяет РЧИТЬ на низкоомной нагрузке 50 Ohms амплитуду импульсов от 1 10 V. Составной источник тока VT44, VT45 включается подключением  $\blacksquare$  \* резистору R160 при помощи ключей VT42, VT43. Величина тока, **В теодимая к каскодному дифференциальному усилителю, регулируется рев 20 нови ЦАП через операционные усилители D74, D75.1.** 

докум **Подп** Дата

 $M_2L_106-5a$ 

ЯНТИ.411661.011РЭ1

Копировал Формат А4

Лист

 $34$